# **Migration des Projektes ATLAS vom BVB-Phasenmodell zum V-Modell**

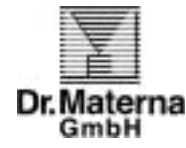

### Gregor Ponhöfer, Stefanie Becker

## **1 Einleitung**

Das Dortmunder Software- und Systemhaus Dr. Materna GmbH wurde vom Bundesministerium der Finanzen mit der Gesamtverantwortung für das Projekt ATLAS (**A**utomatisiertes **T**arifierungs- und **L**okales Zoll-**A**bwicklungs-**S**ystem) betraut. Ziel des Projektes ist die Bereitstellung eines Elektronischen Zolltarifs (EZT) sowie die Unterstützung der Zollabwicklung bei der Einfuhr in den Zollstellen der Bundesfinanzverwaltung durch moderne Informationstechnologie. Das Projekt besteht im wesentlichen aus den folgenden Kernkomponenten:

- Bereitstellung des Elektronischen Zolltarifs (EZT)
- Unterstützung der Zollabwicklung bei der Einfuhr
	- Zollbehandlung
	- Gestellungsbuch
	- Ergänzende Zollanmeldung usw.

Der Elektronische Zolltarif ersetzt zunächst beim Zoll den in Papier vorliegenden Deutschen Gebrauchs-Zolltarif. Die zum Teil täglich anfallenden Änderungen der Tarife werden nun von zentraler Stelle aus elektronisch aktualisiert. Die Verteilung der aktuellen Daten an die über 500 Zollstellen erfolgt via Satellit. Der Einsatz der Satellitenübertragung gewährleistet die unmittelbare Verfügbarkeit der aktuellen Zolltarife vor Ort in den Zollstellen.

Durch den Einsatz der neuen Verfahren für die Zollabwicklung bei der Einfuhr werden die Arbeitsabläufe in der Zollverwaltung vereinfacht und verbessert. Die Zollabfertigung wird mit dem verfügbaren Personal effizienter gestaltet, und mögliche Fehlerquellen werden erheblich reduziert. Unterlagen in Papierform werden - soweit rechtlich zulässig - durch die IT-gestützte Übermittlung der Zollanmeldedaten ersetzt. Das Belegaufkommen verringert sich hiermit deutlich.

# **2 Vorstellung des Projektes ATLAS**

Die zwei Vorgängerprojekte, die die Analyse und die Erstellung der einzelnen Konzepte (Grob-, fachliches und DV-technisches Feinkonzept) beinhalten, wurden nach dem BVB-Phasenmodell abgewickelt. Vor Beginn der Realisierung wurde auf Wunsch des Auftraggebers auf das V-Modell gewechselt. Hierzu waren einige Umstellungen notwendig. Die folgende Aufzählung verdeutlicht die Historie der Projekte:

- Vorgängerprojekt 1 nach BVB-Phasen
	- Ist-Analyse, Forderungen und Grobkonzept
- Vorgängerprojekt 2 nach BVB-Phasen
	- Fachliches Feinkonzept und DV-technisches Feinkonzept
- Projekt ATLAS nach V-Modell
	- Realisierung

An der Realisierung sind mehrere Instanzen beteiligt. Die Projektabwicklung erfolgt gemeinsam mit Mitarbeitern aus vier Rechenzentren der Bundesfinanzverwaltung bei den Oberfinanzdirektionen. Es handelt sich somit um eine verteilte Entwicklung an fünf Standorten.

Die Koordination und die Gesamtverantwortung für das Projekt liegen dabei in den Händen der Dr. Materna GmbH. Darüber hinaus übernimmt die Dr. Materna GmbH folgende Dienstleistungen: Projektmanagement, Qualitätssicherung, Konfigurationsmanagement, Realisierung von Komponenten der Anwendung, Systemintegration und die Pilotierung. An diesem Projekt arbeiten ca. 30 Mitarbeiter der Dr. Materna GmbH.

# **3 Technisches Umfeld des Projektes**

Es wird eine klassische Client-Server-Anwendung mit folgenden Werkzeugen entwickelt:

- Relationale Datenbank,
- 4GL-Werkzeug,
- CASE-Werkzeug,
- Planungswerkzeug,
- KM-Werkzeug und
- Testwerkzeug\*

Für die Entwicklung der Applikation wird auf dem UNIX-Server eine relationale Datenbank eingesetzt. Der PC-Client wird mit einem 4GL-Werkzeug entwickelt. Für die Durchführung der Regressionstests ist der Einsatz eines Testwerkzeugs in Vorbereitung.

# **4 Einstieg in das V-Modell**

Für den Einstieg von ATLAS in das V-Modell mußten einige besondere Maßnahmen durchgeführt werden. Als erstes wurde (wie üblich) ein Projekthandbuch erstellt. Hierbei unterlag das Submodell SWE den größten Modifikationen, da der Einstieg für ATLAS bei SWE 6 lag. In einem nachfolgenden Kapiteln wird das Submodell noch genauer erläutert.

Die anderen Submodelle unterlagen nur einigen allgemeinen Tailoring-Bedingungen und wurden weniger von den besonderen Randbedingungen des Projektes ATLAS berührt.

#### **4.1 Erstellung des Projekthandbuchs**

Es gab zwei mögliche Alternativen für die Erstellung eines Projekthandbuchs. Bei der ersten Alternative würde in Absprache mit den entwickelnden Instanzen ein gemeinsamer Rahmen für die Erstellung eines Projekthandbuchs festgelegt werden. In diesem Fall wäre jede Instanz ein Subauftragnehmer. Bei der zweiten Alternative würde zusammen mit allen entwickelnden Instanzen ein gemeinsames Projekthandbuch erstellt. Die Vor- und Nachteile werden nachfolgenden erläutert.

Die Vor- und Nachteile bei der Erstellung mehrerer Projekthandbücher sind:

- + Die einzelnen Instanzen haben teilweise sehr heterogene Aufgaben. Einige Instanzen entwickeln nur Client- oder nur Serverkomponenten. An einigen Stellen kann es deshalb auch sinnvoll sein, ein komplett unterschiedliches Tailoring durchzuführen und die Aufgaben bzw. Aktivitäten besser darzustellen. So könnte z.B. ein unterschiedlicher Aufbau für Prüfspezifikationen in den Instanzen definiert werden.
- + Der organisatorische Abstimmungsbedarf zwischen den einzelnen Instanzen wird stark reduziert, da nur ein Rahmen für das Projekthandbuch gemeinsam festgelegt werden muß.
- − Jede Instanz muß teilweise Tätigkeiten doppelt ausführen (z.B. die Auswahl von Tailoringbedingungen).

− Es gibt im Projekt unterschiedliche Aussagen im bezug auf eine einheitliche Vorgehensweise. Dies kann für den einzelnen Entwickler unter Umständen sehr verwirrend sein.

Die Vor- und Nachteile bei der Erstellung eines Projekthandbuchs sind:

- + Es gibt ein komplett einheitliches Vorgehen im Projekt.
- + Die mehrfach auszuführenden Tätigkeiten werden minimiert, da z.B. die Tailoringbedingungen gemeinsam festgelegt werden.
- − Generell verursacht diese Lösung einen größeren Abstimmungsbedarf.

Trotz des hohen Abstimmungsbedarfs zwischen den Instanzen hat sich die Erstellung eines Projekthandbuchs als besonders sinnvoll erwiesen, da es nun im Projekt eine einheitliche Terminologie gibt. Zusätzlich wurde während der Erstellung ein gemeinsames Verständnis für das V-Modell und die Umsetzung gewonnen.

#### **4.2 Das Submodell SWE**

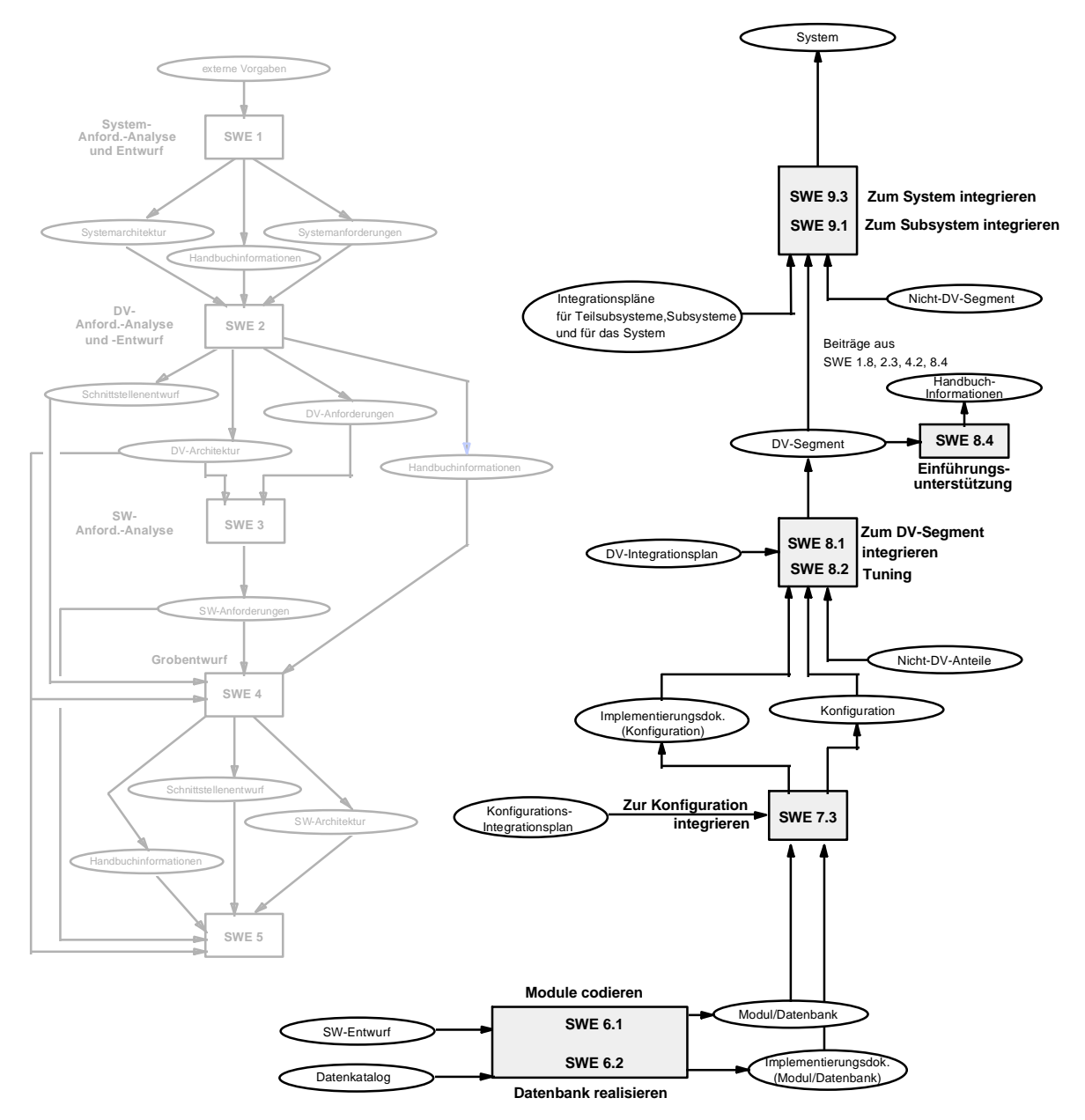

Durch den Wechsel vom BVB-Phasenmodell zum V-Modell mußte das Submodell SWE entsprechend angepaßt werden. Die Phasen SWE 1 - 5 wurden bereits durch die BVB-Produkte abgedeckt. Durch den Aufsatz bei SWE 6 mußten sämtliche Verbindungen zwischen den Phasen SWE 1 - 5 und SWE 6 - 9 gelöst werden. Die nachfolgende Grafik verdeutlicht diesen Umstand.

Einige Produkte wurden neu in die Produktflüsse eingereiht. Andere BVB-Produkte konnten direkt V-Modell Produkten zugeordnet werden.

#### **4.3 Zuordnung der Produkte**

Für einige Produkte nach dem BVB-Phasen-Modell "Verfahrensplanung" und "Verfahrensrealisierung" sieht das V-Modell bereits eine Zuordnung in der Anlage 3 vor. Diese Zuordnung wurde entsprechend eingesetzt und sieht wie folgt aus:

- Produkte "SWE 1: Systemanforderungsanalyse und Systementwurf"
	- ⇒ BVB: Ist-Analyse
	- ⇒ BVB: Forderungen
	- ⇒ BVB: Grobkonzept
- Produkte "SWE2/3: DV-/SW-Anforderungsanalyse und Entwurf"

⇒ BVB: Fachliches Feinkonzept

• Produkte "SWE 4/5: Grob- und Feinentwurf"

⇒ BVB: DV-technisches Feinkonzept

Bei den entsprechenden Produktflüssen wurde das Produkt in den Produktflußtabellen als vorhanden vorausgesetzt, ohne daß eine entsprechende Vorgängerphase angegeben war.

#### **4.4 Neuzuordnung bzw. Änderung der Produktflüsse**

Da sämtliche Produkte nach BVB-Phasen-Modell vorliegen, muß nur die Erstellung der Integrationspläne in ihren unterschiedlichen Ausprägungen anderen SWE zugeordnet werden. Hierbei wurde die Regel angewendet, den Integrationsplan jeweils in der Phase vor der eigentlichen Verwendung zu erstellen. Für die Erstellung der Integrationspläne ist wiederum die Neuordnung der Anwendung in der Systemarchitektur notwendig. Die folgenden Neu-zuordnungen wurden getroffen:

- SWKE-Integrationsplan Erstellung vorgesehen in SWE 4.4 ⇒ SWE 6
- DV-Integrationsplan Erstellung vorgesehen in SWE 2  $\Rightarrow$  SWE 7
- System-Integrationsplan Erstellung vorgesehen in SWE 1  $\Rightarrow$  SWE 8

Des weiteren wurden die Handbuchinformationen, der KM-Plan, der QS-Plan und selbstverständlich der Projektplan zu Beginn von SWE 6 neu eingeplant.

# **5 Neuordnung der Anwendung**

Die Anwendung besteht jetzt aus:

- dem System ATLAS,
- 14 Subsystemen,
- 12 Teilsubsystemen und
- 64 DV-Segmenten.

Die bisherige Systemarchitektur hatte sich teilweise an den Standorten orientiert. Bei der Neuordnung des Systems wurde eine noch stärke Anlehnung an die Anwendung vorgenommen. Dies ist insbesondere für die spätere Integration und die Erstellung der zugehörigen Integrationspläne notwendig.

### **6 Kritikalitätsstufen**

Das V-Modell sieht für große administrative IT-Vorhaben (lt. Anlage 1 des V-Modells) die folgenden Kritikalitätsstufen vor: hoch, niedrig, keine.

Im gemeinsam erstellten Projekthandbuch wurden die Kritikalitätsstufen (hoch, niedrig, keine) übernommen. Da es zu Mißverständnissen bei der Zuordnung der Konfigurationseinheiten zu den benannten Kritikalitätsstufen kam, ist es empfehlenswert die folgende Einteilung vorzunehmen:

- hoch,
- mittel.
- keine

Der Fachanwender bzw. Benutzer hat bei der Verwendung der mittleren Kritikalitätsstufe intuitiv eine bessere Möglichkeit zur Abschätzung. Das BVB-Phasen-Modell bietet in diesem Zusammenhang leider keine Möglichkeit, die QS-Aufwände durch die Vergabe von Kritikalitätsstufen zielgerichteter auf die Anwendung zu verteilen.

#### **6.1 Zuordnung der Kritikalitätsstufen**

Bei dem "normalen" Vorgehen nach V-Modell werden die Betrachtungseinheiten einer Entwicklung weiter verfeinert. Dies entspricht einem "Top-Down" Vorgehen. Dabei werden die Kritikalitäten eines Produktes auf Funktionen abgebildet und anschließend ggf. verfeinert. Somit ist es auch möglich, die klassischen Vererbungsregeln anzuwenden. D.h. in einer Menge von Unterfunktionen muß mindestens eine Unterfunktion die gleiche Kritikalität haben wie die Hauptfunktion (siehe auch Vererbungsregeln im V-Modell).

Durch den Aufsatz bei SWE 6 mußte die Kritikalität pro Konfigurationseinheit festgelegt werden. Es war nicht möglich, einen "Top-Down" Ansatz zu wählen, da eine nachträgliche fachliche Bewertung der Funktionen eine Wiederholung von SWE 1 bis SWE 5 zur Folge gehabt hätte.

Somit ist die Anwendung der klassischen Vererbungsregeln nicht möglich. Es konnte jedoch teilweise eine Konzentration der kritischen Module in einigen DV-Segmenten gewährleistet werden. Die Einstufung von DV-Segmenten in die drei Kritikalitätsstufen ist nicht sinnvoll, da hierfür eigene Heuristiken zur Bewertung geschaffen werden müßten. Die einfachste Regel wäre z.B.: "Falls 50 Prozent der Module des DV-Segementes die Kritikalität "hoch" haben, so gilt dies auch für das DV-Segment."

Die Kritikalitäten/Methoden-Matrix wurde so angepaßt, daß sie den Bedürfnissen beim Einstieg in SWE 6 gerecht wird.

# **7 Konfigurationsmanagement**

Im Bereich Konfigurationsmanagement werden schwerpunktmäßig die folgenden Aspekte vorgestellt:

- Statuskonzepte
- Konfigurationen bilden (KM2)
- Änderungsmanagement (KM3)

### **7.1 Statuskonzept**

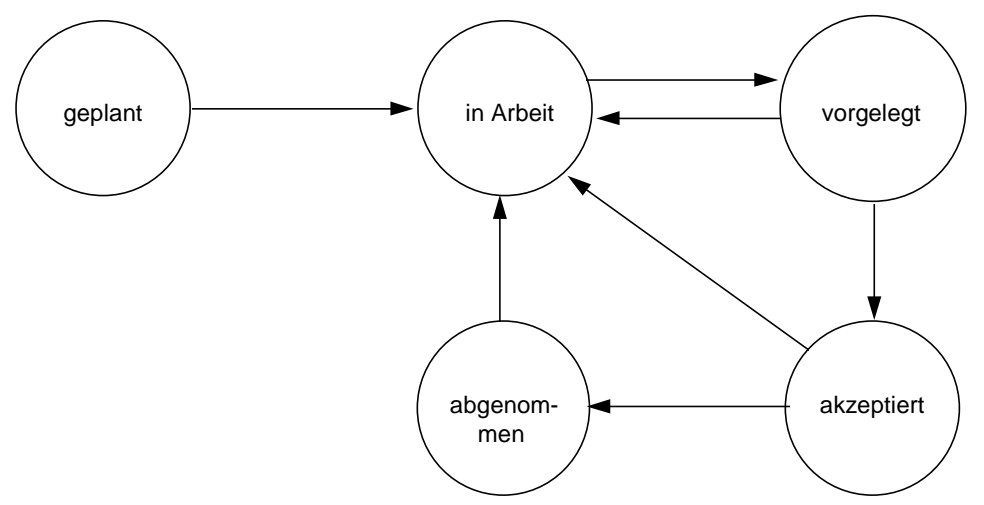

Das Statuskonzept It. V-Modell wurde um einen weiteren Status "abgenommen" ergänzt. Dieser Status wird erreicht, wenn das betroffene Produkt durch eine Instanz des Auftraggebers fachlich freigeben wurde und für den produktiven Einsatz zur Verfügung steht. Hierdurch wird zwischen der normalen QS innerhalb der entwickelnden Instanz und der rein zollfachlichen QS unterschieden.

#### **7.2 Konfigurationsverwaltung**

Während der Entwicklung, u.a. mit 4-GL-Sprachen, ist es notwendig, die starren Strukturen der Systemarchitektur, wie sie das V-Modell vorsieht, zu durchbrechen. Während der Entwicklung werden Konfigurationen quer zur Systemarchitektur gebildet, da teilweise nur so lauffähige Einheiten während des Entwicklungsprozesses existieren, mit denen der Entwickler arbeitet.

Bei den späteren Integrationsschritten wird die Anwendung bzw. das System wiederum aus der Sicht der Systemarchitektur zusammengeführt.

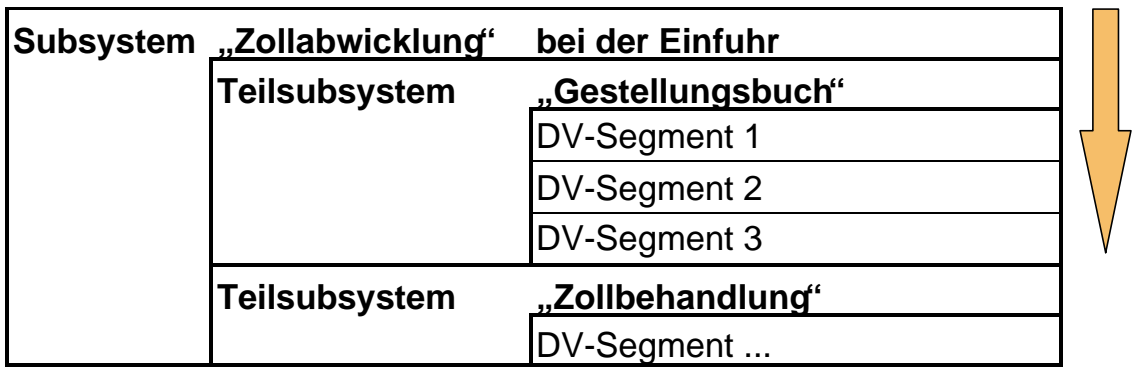

#### **7.3 Verwendung des Begriffs Konfigurationseinheit (KE)/SWKE**

Aus der Sicht des V-Modells wird eine SWKE unter verwaltungstechnischen Gesichtspunkten gebildet. Sie besteht z.B. aus Modulen, Datenbanken oder einer sogenannten SWKE-Teilstruktur.

Eine Konfigurationseinheit (KE) ist die kleinste unter Konfigurationsmanagement zu stellende Einheit. Sie bildet in diesem Sinne ein "Atom". Im Regelfall ist ein Modul eine Konfigurationseinheit.

Eine Konfiguration ist hingegen eine Sammlung von Konfigurationseinheiten (meistens in unterschiedlichen Versionen). Betrachtet man nun die oben angegebene Definition von SWKE aus dem V-Modell, so ergibt sich, daß die SWKE eine Sammlung von Modulen und somit eine Sammlung von Konfigurationseinheiten ist. In letzter Konsequenz ist eine SWKE im Sinne des V-Modells somit eine Konfiguration.

Bereits im Projekthandbuch des Projektes ATLAS wird der Begriff SWKE konsequent nicht verwendet. Eine Konfigurationseinheit stellt hier ein ATOM dar, welches nicht aus kleineren Einheiten besteht. Werden Konfigurationseinheiten zusammengefaßt, so wird im Projekt ATLAS von einer Konfiguration gesprochen.

### **7.4 Statuskonzept für Änderungsanträge**

Das Statuskonzept für das Änderungsmanagement wurde an die verteilte Entwicklung angepaßt. Jeder Änderungsantrag muß an alle entwickelnden Instanzen zur Stellungnahme verteilt werden (Status "bewertet"). Die restlichen Zustände sind ähnlich zum Vorschlag des V-Modells.

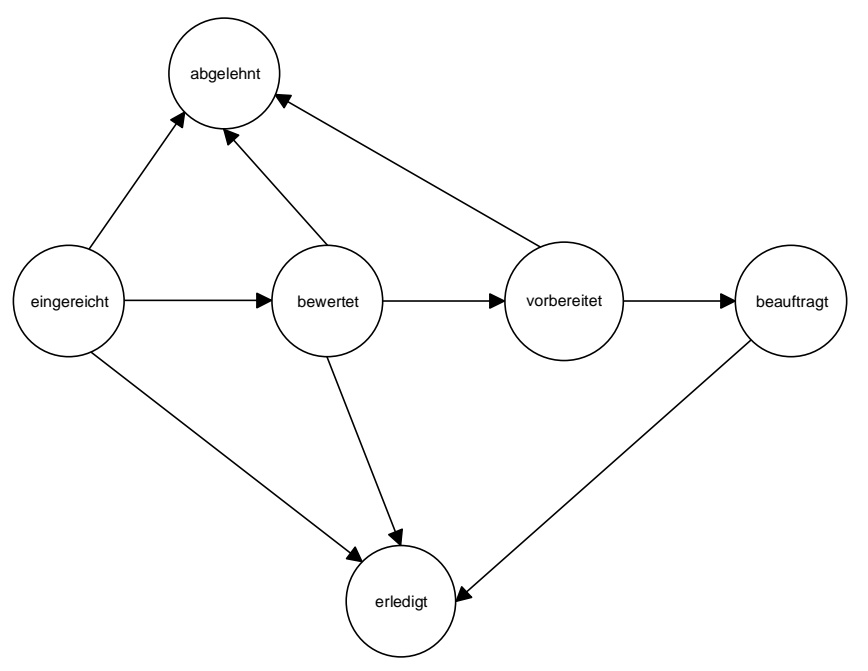

### **8 Qualitätsmanagement**

Im Bereich QS werden einige projektspezifische Besonderheiten dargestellt. Die Arbeiten in diesem Bereich werden durch folgende Maßnahmen unterstützt:

- Gründung einer QS-Arbeitsgruppe
- Checklisten
- Richtlinien
- Trennung zwischen technischen und fachlichen Prüfungen

Zur Verbreitung von QS-Know-How wurde eine QS-Arbeitsgruppe gegründet, die die wesentlichen Methoden und Vorgehensweisen gemeinsam festgelegt hat. Die QS-Maßnahmen werden von Checklisten und Richtlinien unterstützt. Zusätzlich erfolgte eine Trennung von technischen und fachlichen Prüfungen, die teilweise auch an unterschiedlichen Orten stattfinden.

### **8.1 Typen von Checklisten**

Im Projekt ATLAS werden unterschiedliche Typen von Checklisten eingesetzt.

- Vorgehens-Checkliste
- Prüfungs-Checkliste
- Ergebnis-Checkliste

Die Vorgehenscheckliste unterstützt die Durchführung einer Aktivität. Es werden alle Teilaspekte (SWE, QS, KM) berücksichtigt und bilden den roten Faden für den Ablauf der Aktivität. In ihr sind die wichtigsten Teilschritte aufgeführt z.B. zur Erstellung des Projekthandbuchs. Die Prüfungscheckliste dient zur Prüfung des erstellten fertigen Produktes.

Die Ergebnischeckliste prüft das Ergebnis der Prüfung, d.h. sie unterstützt somit bei der organisatorischen Durchführung der eigentlichen inhaltlichen Prüfung. Mit der Ergebnischeckliste wird festgestellt, ob eine Prüfung erfolgreich war.

Die folgenden Prüfungschecklisten wurden bisher für den Einsatz im Projekt ATLAS geschaffen:

- Checkliste für 3-GL-Module
- Checkliste für 4-GL-Module
- Checkliste für Datenbankprozeduren
- Checkliste für Integration auf der ersten Ebene

Die Checklisten enthalten teilweise in komprimierter Form die Richtlinien für das jeweilige Prüfungsobjekt (oder die KE). Als besonders sinnvoll hat sich die Erstellung von Checklisten für die oben angegebenen Produkte erwiesen, da hierdurch der Entwickler in seiner Arbeit während der Entwicklung gut unterstützt wird.

#### **8.2 Konstruktive Methoden**

Für die Unterstützung der konstruktiven QS-Maßnahmen wurden Richtlinien geschaffen. Im Projekt ATLAS gibt es u.a. Richtlinien für:

- Programmierung (Client/Server)
- Dokumentation (Allgemein/CASE)
- Integration usw.

Es gibt Richtlinien für die unterschiedlichsten Arten der Programmierung, die Dokumentation von Quelltexten und die fachlichen Funktionen. Die Namenskonventionen ermöglichen die eindeutige Identifikation von KE. Die Richtlinien zur Administration reduzieren z.B. den allgemeinen Pflegeaufwand für Datenbanken und Server.

Die Checklisten enthalten wiederum teilweise in komprimierter Form die Richtlinien für das jeweilige Prüfungsobjekt (oder der KE).

#### **8.3 Trennung zwischen Integrationstest und Prüfung**

Bei dem Integrationstest handelt es sich im Projekt ATLAS um einen rein technischen Vorgang. Das Ergebnis eines Integrationstests ist das Integrationsobjekt (z.B. Konfiguration, DV-Segment). Ein Integrationsobjekt besteht aus mehreren SW-Komponenten. Der Begriff SW- Komponente ist ein Sammelbegriff. Es handelt sich dabei um Module, Konfigurationen, DV-Segmente, Teil- und Subsysteme.

Erst nachdem der Integrationstest erfolgreich abgeschlossen wurde, d.h. erst wenn das Integrationsobjekt technisch komplett lauffähig ist, wird mit den fachlichen Tests begonnen. Diese strenge Trennung zwischen den Testarten kann u.a. mit der räumlichen Trennung der entwickelnden Instanzen begründet werden.

# **9 Software-Entwicklungs-Umgebung (SEU)**

Einerseits erreicht die aktuelle SEU durch den Einsatz einer größeren Zahl von Werkzeugen eine nicht unerhebliche Komplexität für jeden Projektmitarbeiter. Dies gilt auch für das Projekt ATLAS. Andererseits ist in einigen Fällen der technische oder organisatorische Abgleich zwischen Repositories notwendig.

Der Einsatz des V-Modells hat dazu geführt, daß einige Workflow-Probleme frühzeitiger diskutiert wurden. Das übrige erreicht das V-Modell durch die Abstimmung und Diskussion der Gliederungen für die Produkte.

Einige Beispiele für einen Abgleich zwischen dem KM-Werkzeug und dem Planungs- sowie dem CASE-Werkzeug werden in den nächsten Kapiteln dargestellt.

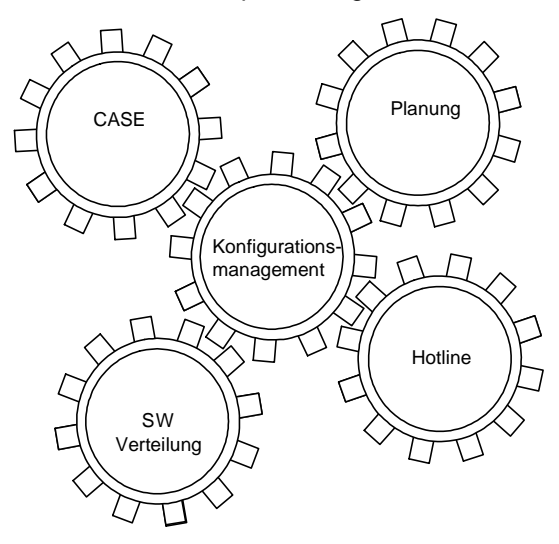

#### **9.1 Abstimmung zwischen KM- und PM-Werkzeug**

Die Aufnahme einer neuen Aufgabe im Planungswerkzeug kann die Erstellung von neuen KEs mit dem Status "in Planung" zur Folge haben. Somit ist hier der Abgleich von zwei Repositories notwendig.

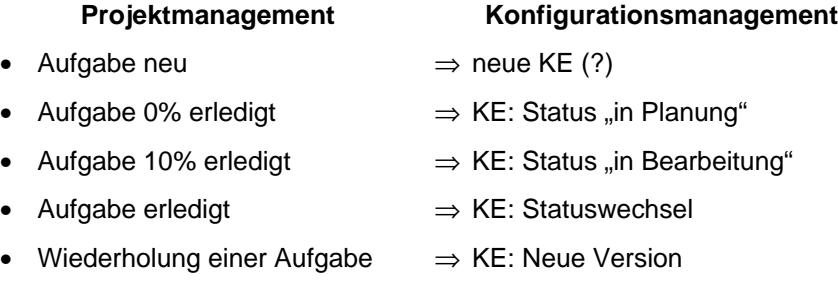

Diese Kopplung ist an einigen weiteren Stellen während der Entwicklung eines V-Modell-Produktes wichtig und notwendig. So wechselte eine KE in den Status "in Bearbeitung", wenn die Aufgabe aus der Planungssicht begonnen wurde. Nachdem eine Aufgabe erledigt wurde, bedeutet dies für die erzeugten KEs wiederum einen Statuswechsel.

#### **9.2 Abstimmung zwischen KM- und CASE-Werkzeug**

Eine ähnliche Situation kann für die Kopplung zwischen KM- und CASE-Werkzeug aufgezeigt werden. Nachdem im CASE-Werkzeug neue Module spezifiziert wurden, führt dies für das KM-Werkzeug unmittelbar auch zu zusätzlichen KEs. Des weiteren kann es sinnvoll sein, Abhängigkeiten zwischen neuen Modulen aus dem CASE-Werkzeug in das KM-Werkzeug zu übernehmen.

### CASE **Konfigurationsmanagement**

- $\bullet$  Spezifikation Moduls eines neuen  $\Rightarrow$  neue KE
- Spezifikation Modul ⇒ Abhängigkeiten zw. KE

### **10 Zusammenfassung**

Das sehr projektspezifische V-Modell wurde vorgestellt, insbesondere die starken Modifikationen im Submodell SWE und die daraus resultierenden Konsequenzen. Für die Vererbung von Kritikalitäten konnten nicht die üblichen Regeln verwendet werden, da die fachlichen Funktionen durch die BVB-Phasen noch keine Kritikalität erhalten hatten. Für die Produkte und das Änderungsmanagement wurden erweiterte Statusübergänge vorgestellt.

Es wurde erläutert, warum der Begriff SWKE nicht verwendet wird, und eine Abgrenzung zum Begriff der Konfiguration vorgenommen. Anschließend wurden einige Anmerkungen zur Komplexität der SEU gemacht.

Im weiteren Projektverlauf wird eine stärkere Berücksichtigung des Testwerkzeuges erfolgen. Hier ist z.B. auch noch eine enge Anbindung an die Prüfspezifikation des V-Modells notwendig. Die Integration der gesamten Anwendung wird fortgesetzt. Im Jahr 1998 soll der gesamte Einfuhrbereich des Zolls automatisiert sein.

Gregor Ponhöfer, Gregor.Ponhoefer@materna.de Stefanie Becker, Stefanie.Becker@materna.de

Dr. Materna GmbH (Hauptsitz)

Bereich Informationssysteme Voßkuhle 37 44141 Dortmund Tel. (02 31) 55 99-00 Fax (02 31) 55 99-1 00